# **Monitores**

#### Paulo Sérgio Almeida

Grupo de Sistemas Distribuídos Departamento de Informática Universidade do Minho

2007/2008

<span id="page-0-0"></span>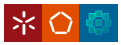

- Semáforo é uma primitiva de baixo nível.
- $\bullet$  Não é estruturada (analogia com "goto").
- $\bullet$  É fácil cometer erros com semáforos:
	- esquecer de um signal que emparelhe com um wait;
	- **•** trocar ordem de waits
- Para sistemas grandes, a associação entre recursos e semáforos que os protegem pode não ser clara.
- Envolvem alguma "arte" na construção de soluções.
- Seria desejável uma primitiva que permita a construção sistemática de soluções.

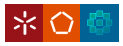

- Primitiva estruturada de controlo de concorrencia. ˆ
- $\bullet$  Tipo de dados com operações, que encapsula estado.
	- Semelhanca com objectos.
- **Acesso concorrente é controlado internamente.**
- Clientes podem simplesmente invocar operações.
- Apenas um processo pode estar "dentro" num dado momento.
	- Exclusão mútua é obtida implicitamente.
- · Disponibiliza variáveis de condição.
	- Permitem processos bloquearem-se voluntariamente.
	- Usadas em problemas de ordem-de-execução (mas não só).

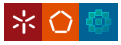

### Exemplo: bounded-buffer como monitor

- Tipo asbtracto de dados com controlo de concorrência.
- $\bullet$  Exclusão mútua é garantida internamente pelo buffer.
- $\bullet$  Buffer contém mutex implícito (não declarado).
- Cada operação adquire e liberta o mutex, implicitamente.

```
monitor Buffer {
  // mutex(mut) implicito
  int a[N];
  ...
  int take() {
    // wait(mut) feito implicitamente
    ...
    // signal(mut) feito implicitamente
    return x;
  }
  put(int x) {
    // wait(mut) feito implicitamente
    ...
    // signal(mut) feito implicitamente
  }
}
```
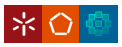

- $\bullet$  Monitor é uma entidade passiva, que é usada por processos.
- **Exclusão mútua é obtida trivialmente.**
- Tal como em semaforos, pode haver starvation na entrada. ´
- Monitores são usados em linguagens modernas via objectos.
- Monitores servem de base a primitivas em bibliotecas de concorrência para linguagens procedimentais; e.g. pthreads.

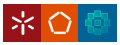

# Variáveis de condição - condition variables

- $\bullet$  Para além de exclusão mútua podemos ter outros requisitos.
- **·** Exemplo: consumidor não pode prosseguir se buffer vazio.
- Variáveis de condição permitem a um processo bloquear-se voluntariamente.
- Variáveis de condição são declaradas explicitamente.
- Por tradição, o nome deverá sugerir uma condição (predicado) que se verdadeira permite ao processo prosseguir; e.g.:
	- condition notEmpty;
	- condition notFull:
- Processos testam predicado sobre variaveis de estado do ´ monitor e decidem se bloqueiam.
- As variáveis de condição não têm valor que se leia ou escreva; o termo "variável" vem do aspecto sintáctico da declaração.
- $\bullet$  Também chamadas *condition queues*.

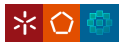

# Operações sobre variáveis de condição (monitores clássicos)

- A cada v.c. é associada uma fila f de processos bloqueados.
- Sendo *p* o processo actual que executa num monitor *mon*:
- **•** Primitiva waitC bloqueia processo na v.c.

```
waitC(cond):
  cond.f.append(p)
  signal(mon.mut)
  suspend()
```
- waitC liberta mutex antes de bloquear processo.
- **•** Primitiva signalC liberta processo bloqueado na v.c.

```
signalC(cond):
  if cond.f := []:
    q = \text{cond.f.pop}(0)ready(p)
```
● Se não existir processo bloqueado, o signalC "perde-se" (ao contrário dos semáforos).

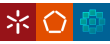

### Exemplo: implementar semáforos com monitores

- Com monitores é possível implementar semáforos (fortes).
- $\bullet$  Implementação com monitores clássicos:

```
monitor Semaphore {
  int v;
  condition notZero;
  wait() {
    if (y == 0)waitC(notZero);
    v = v - 1;}
  signal() {
    v = v + 1:
    signalC(notZero);
  }
}
```
A seguir ao signalC a execução continua no waitC (se existir processo bloqueado).

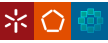

# Exemplo: bounded-buffer bloqueante como monitor

- $\bullet$  Exclusão mútua é garantida implicitamente.
- $\bullet$  Pode ser necessário bloquear operação se buffer vazio ou cheio.

```
monitor Buffer {
  condition notEmpty;
  condition notFull;
  int a[N], nitems, ...;
  int take() {
    if (nitems == 0)
      waitC(notEmpty);
    x = \ldotsnitems--;
    signalC(notFull):
    return x;
  }
  put(int x) {
    if (nitems == N)
      waitC(notFull);
    ...
    nitems++;
    signalC(notEmpty);
  }
```
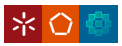

- $\bullet$  O buffer trata da exclusão mútua e ordem-de-execução.
- O código do produtor e consumidor fica trivial.
- Sendo buffer um monitor do tipo Buffer atrás:

```
Consumidor:
```

```
while ( \ldots ) {
  x = \text{buffer}.\text{take}();
  consume(x);
}
```
#### Produtor

```
while ( \ldots ) {
  x = produce():
  buffer.put(x);
}
```
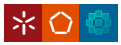

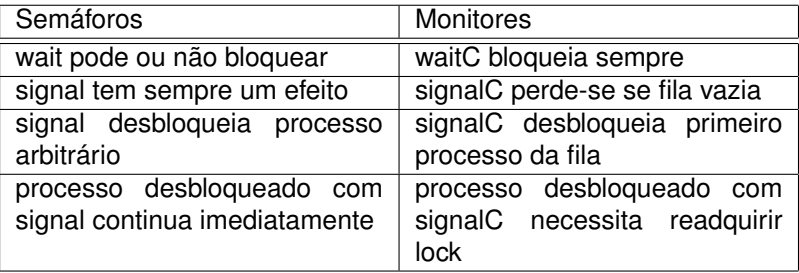

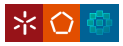

- Como apenas uma operação pode estar a executar num monitor num dado momento. . .
- quando um processo *s* faz signalC, estando outro processo *w* bloqueado num waitC, quem prossegue em seguida?
	- $\bullet$  continua *s* imediatamente até acabar a operação (ou waitC)?
	- continua *w* imediatamente, retomando *s* mais tarde?
	- o pode executar um terceiro processo à espera de obter o lock?
	- $\bullet$  há alguma garantia ou pode ser indeterminado?
- Conforme as garantias teremos que ter diferentes algoritmos.

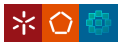

### Semáforos via monitores; revisitado

 $\bullet$  Reparemos no fragmento da implementação de semáforos:

```
wait() {
 if (v == 0)waitC(notZero);
  v = v - 1:
}
simal() {
  v = v + 1;signalC(notZero):
}
```
 $\bullet$  O que acontece se depois de signalC, waitC não executar imediatamente e se intrometer um terceiro processo?

suponhamos que o terceiro processo corre wait.

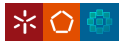

### Bounded-buffer com monitores; revisitado

#### • Reparemos no fragmento da implementação:

```
int take() {
  if (nitems == 0)
    waitC(notEmpty);
  ...
}
put(int x) {
  ...
  nitems++;
  signalC(notEmpty);
}
```
O que acontece se, ficando 1 item no buffer, o waitC de um take não executar imediatamente a seguir ao signalC do put e se intrometer um terceiro processo a fazer take?

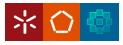

- Os exemplos anteriores mostram que, se um waitC não prosseguir imediatamente a seguir ao signalC:
	- um outro processo pode alterar o estado do monitor;
	- o predicado que o waitC esperava pode ficar outra vez falso;
	- os algoritmos anteriores falham.
- $\bullet$  Os algoritmos anteriores são para monitores clássicos.

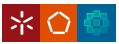

• Nestes monitores é garantido que:

- se estiver algum processo bloqueado num waitC, a seguir a um signalC, prossegue o processo bloqueado;
- $\bullet$  assim, se predicado é verdadeiro quando é feito signalC ...
- . . . o predicado permanece verdadeiro depois do waitC;
- mais tarde prossegue quem fez signalC;
- finalmente podem entrar no monitor outros processos.
- Este comportamento é chamado de imediate resumption requirement ou signal and urgent wait.
- Podemos então usar testes de predicados com if:

```
if (!predicado())
  wait(cond):
```
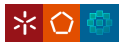

- $\bullet$  O caso anterior é apenas uma de diferentes possibilidades.
- Dadas as filas de candidatos a prosseguir aquando um signalC:
	- **processos que fizeram signalC (S) (caso este não prossiga logo);**
	- processos desbloqueados, à espera de retornar do waitC (W);
	- $\bullet$  processos à espera de entrar (E), adquirindo o lock;
- Quando é feito signalC, quem continua a execução?
- Designando por E, W, S, as prioridades destas classes de processos, podemos ter várias hipóteses:
	- $\bullet$  monitores clássicos:  $E < S < W$
	- Pthreads e Java:  $E = W < S$
	- $\bullet$  ...

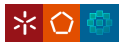

#### Muitas outras possibilidades podem existir:

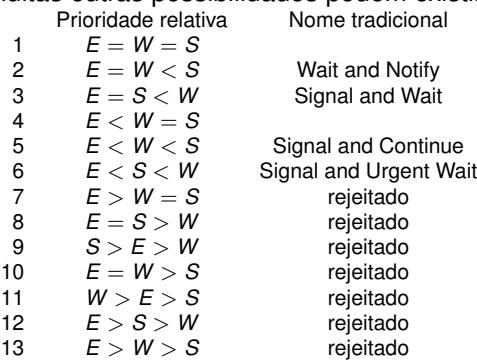

- $\bullet$  Os casos em que E é maior que W ou S não são úteis: podem causar esperas ilimitadas e diminuição da concorrência.
- $\bullet$  A variante 6 é o que temos denominado "clássico";
- **Actualmente é usada normalmente a variante 2**

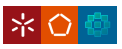

Outras possibilidades:

- Monitores immediate-return:
	- ambos o signalC e waitC retornam imediatamente;
	- o o signalC só pode ser usado como última instrução numa operação;
	- **e** são mais restritivos.
- Monitores automatic-signal:
	- não disponibilizam variáveis de condição nem a função signalC;
	- o wait é feito sobre um predicado;
	- o predicado é re-avaliado automaticamente;
	- o pode implicar custos altos de re-avaliação de predicados e de mudanças de contexto;
	- o não são normalmente usados.
- Disponibilização de variante de signalC, signalAll:
	- acorda todos os processos bloqueados na variável de condição;
	- encontra-se em monitores modernos; e.g em Java.

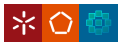

■ Monitores mais em uso actualmente, e.g. Java e Pthreads têm:

$$
E=W
$$

- Ou seja:
	- primeiro continua o processo que faz signalC;
	- depois pode correr o processo acordado ou
	- pode correr um terceiro processo que estivesse a querer entrar;
- Como um terceiro processo pode ter mudado o estado do monitor, o predicado pode já não ser verdadeiro depois do waitC.
- Conclusão: temos que usar testes de predicados com while:

```
while (!predicado())
  wait(cond);
```
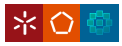

### Monitores modernos e spurious wakeups

 $\bullet$  Às vezes, poderiamos ser tentados a não usar while:

- se não mudassemos o estado depois do signalC e
- soubessemos que mais nenhum processo pudesse estar a tentar entrar no monitor, não havendo perigo de ultrapassagem.
- $\bullet$  Um outro fenómeno vai, no entanto, obrigar ao uso de while: os spurious wakeups.
- Para obter implementações eficientes de monitores em multiprocessadores, um waitC pode, embora muito raramente, desbloquear mesmo sem ninguem ter feito signalC.
- Conclusão: temos que usar sempre while.

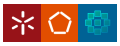

- Caso mais geral de exclusão mútua.
- Suponhamos duas classes de processos:
	- readers: querem fazer operações de leitura sobre um recurso;
	- · writers: querem fazer operações de escrita sobre um recurso;
- $\bullet$  Um bloco de operações de leitura ou escrita é rodeado de código de sincronização; assim existem 4 operações:
	- startRead e endRead para rodear bloco de leitura;
	- startWrite e endWrite para rodear bloco de escrita.
- Requesitos de segurança:
	- · podem estar vários processos a ler;
	- se um processo estiver a escrever, mais nenhum pode estar a ler ou escrever.
- Problema: implementar as 4 operações de sincronização.

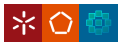

# Leitores e escritores com monitores clássicos (ausência de starvation)

```
monitor RW \left\{ \frac{1}{\sqrt{E}} \leq S \leq W \right\}int readers = 0, writers = 0, wantRead = 0, wantWrite = 0;
  condition OKread, OKwrite;
  startRead() {
    wantRead++;
    if (writers != 0 || wantWrite > 0) waitC(OKread);
    wantRead--; readers++;
    signalC(OKread);
  }
  endRead() {
    readers--;
    if (readers == 0) signalC(OKwrite);
  }
  startWrite() {
    wantWrite++;
    if (writers != 0 || readers != 0) waitC(OKwrite);
    wantWrite--; writers++;
  }
  endWrite() {
    writers--;
    if (wantRead != 0) signalC(OKread);
    else signalC(OKwrite) :
```
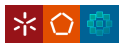

}

# Leitores e escritores com monitores modernos (starvation de escritores)

```
monitor RW \left\{\frac{7}{E} = W < S\right\}int readers = 0, writers = 0;
  condition OKread, OKwrite;
  startRead() {
    while (writers != 0) waitC(OKread):
    readers++;
    signalC(OKread) ;
  }
  endRead() {
    readers--;
    if (readers == 0) signalC(OKwrite);
  }
  startWrite() {
    while (writers != 0 || readers != 0) waitC(OKwrite);
    writers++;
  }
  endWrite() {
    writers--;
    signalC(OKread);
    signalC(OKwrite);
  }
}
```
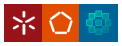

# Leitores e escritores com monitores modernos (starvation de leitores)

```
monitor RW \left\{\frac{7}{E} = W < S\right\}int readers = 0, writers = 0, wantWrite = 0;
  condition OKread, OKwrite;
  startRead() {
    while (writers != 0 || wantWrite > 0) waitC(OKread):
    readers++;
    signalC(OKread);
  }
  endRead() {
    readers--;
    if (readers == 0) signalC(OKwrite);
  }
  startWrite() {
    wantWrite++;
    while (writers != 0 || readers != 0) waitC(OKwrite);
    wantWrite--; writers++;
  }
  endWrite() {
    writers--;
    signalC(OKread):
    signalC(OKwrite);
  }
```
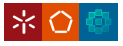

}

#### Leitores e escritores com monitores modernos sem starvation

```
monitor RW { // E = W < Sint readers = 0, writers = 0, wantRead = 0, wantWrite = 0, turn = R;
  condition OKread, OKwrite;
  startRead() {
    wantRead++;
    while (writers != 0 \mid \mid (turn != R && wantWrite > 0)) waitC(OKread):
   wantRead--; readers++;
    if (wantRead != 0) signalC(OKread);
    else turn = W;
  }
  endRead() {
    readers--;
    if (readers == 0) signalC(OKwrite);
  }
  startWrite() {
   wantWrite++;
    while (writers != 0 \mid \mid readers != 0) waitC(OKwrite):
    wantWrite--; writers++;
  }
  endWrite() {
    writers--; turn = R;
    if (wantRead != 0) signalC(OKread):
    else signalC(OKwrite):
  }
```